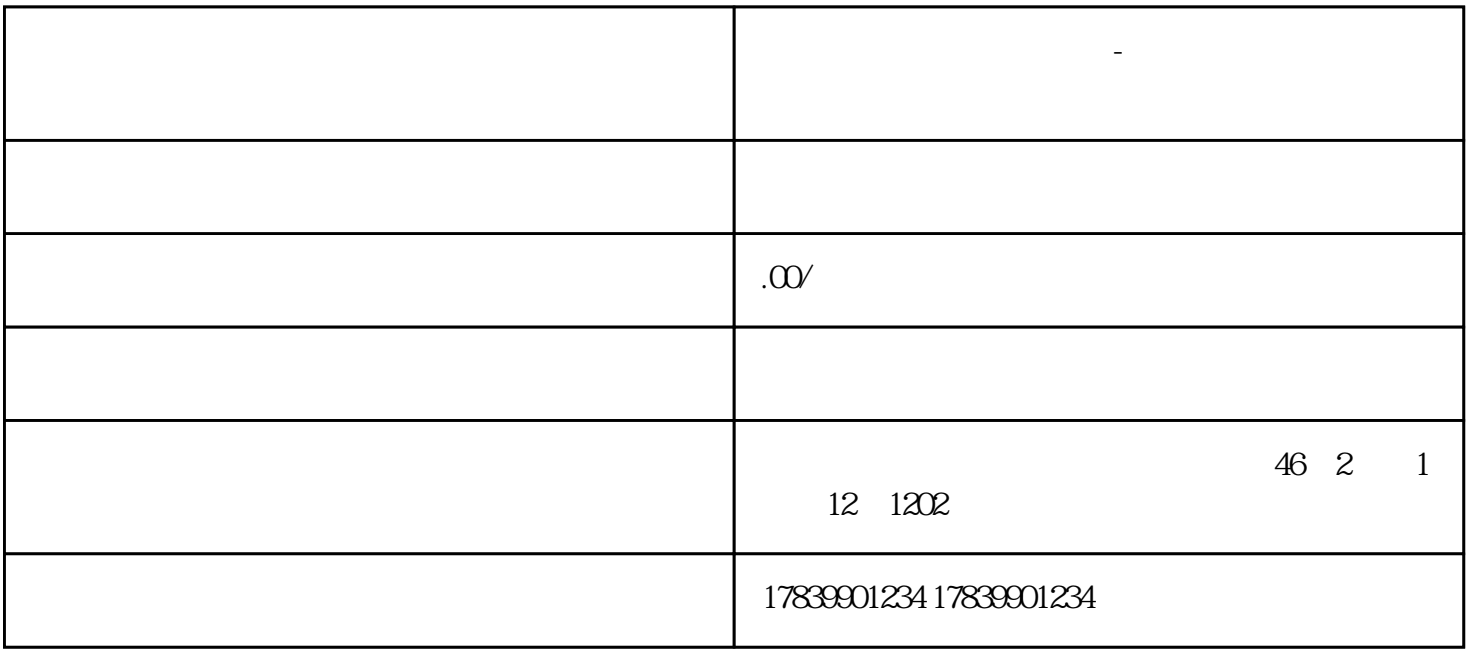

**电信流量卡二次认证不了-电信流量卡认证成功不能上网**

1、认证流程

 $\overline{1}$ 

 $\overline{c}$ 

 $\overline{1}$ 

 $2<sub>l</sub>$ 

 $\mathfrak{2}$ 

 $\overline{3}$ 

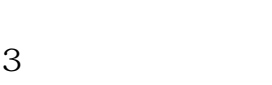

 $\overline{1}$ 

 $\overline{2}$ 

4、其他可能原因

 $z$ ui $z$ ui $z$ ui